## **Patienten-CD erstellen: markierte Bilder**

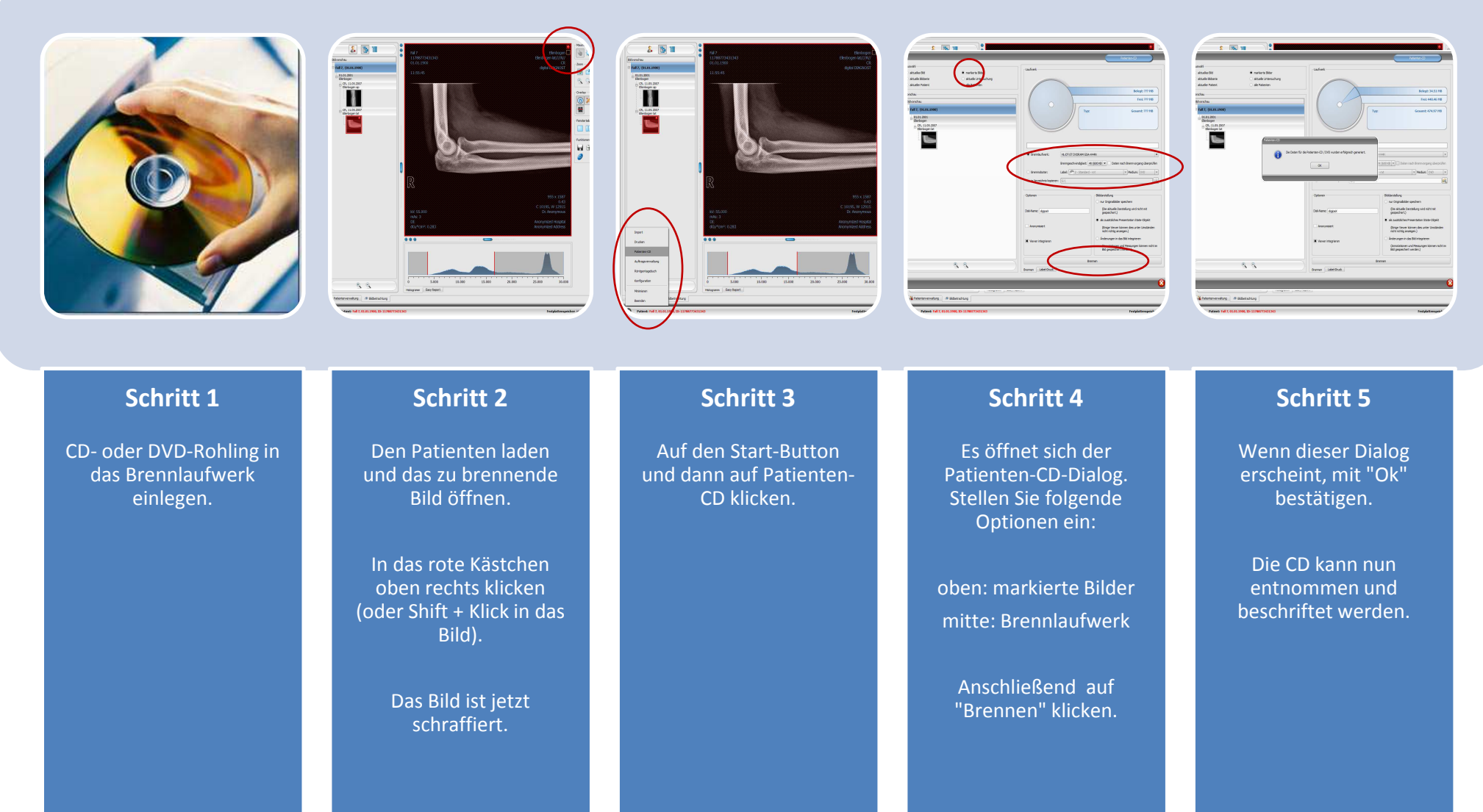

digipaX Version: ab 1.4.0 digipaX Version: ab 1.4.0